## **Extended COVID-19 Learning Plan Training on Delivery, Access, and Use of Virtual Content Post to Transparency Link by January 15, 2021**

## **For Teachers:**

The amount and type of training provided during the current school year as of the date of the report to teachers of the district through professional development that focuses on how to deliver virtual content.

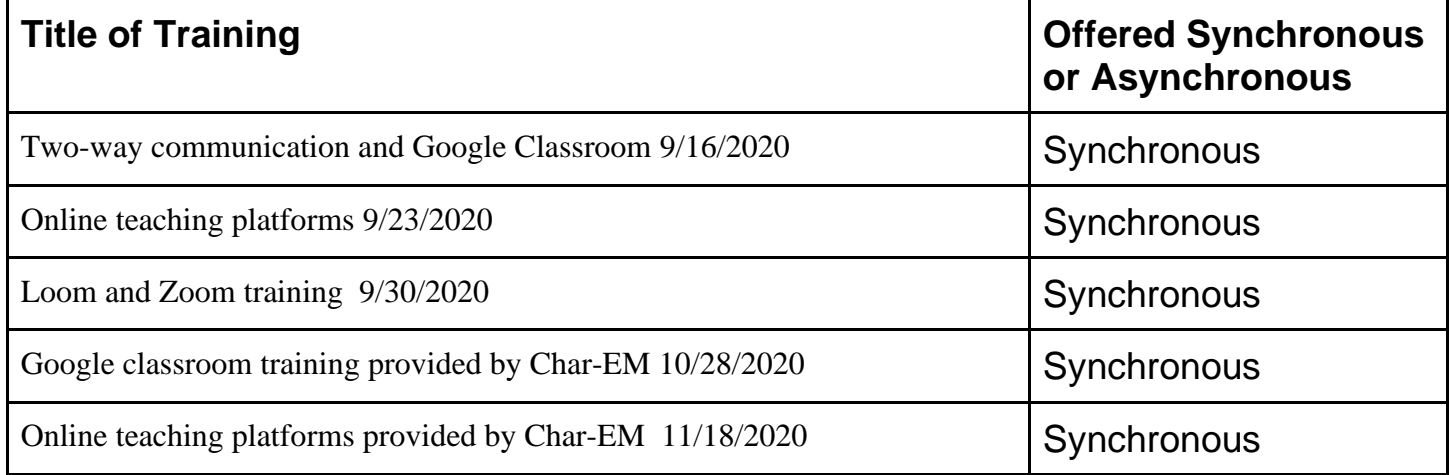

## **For Parents:**

The amount and type of training provided during the current school year as of the date of the report to the parents and legal guardians of pupils and to pupils on how to access and use virtual content provided by the district.

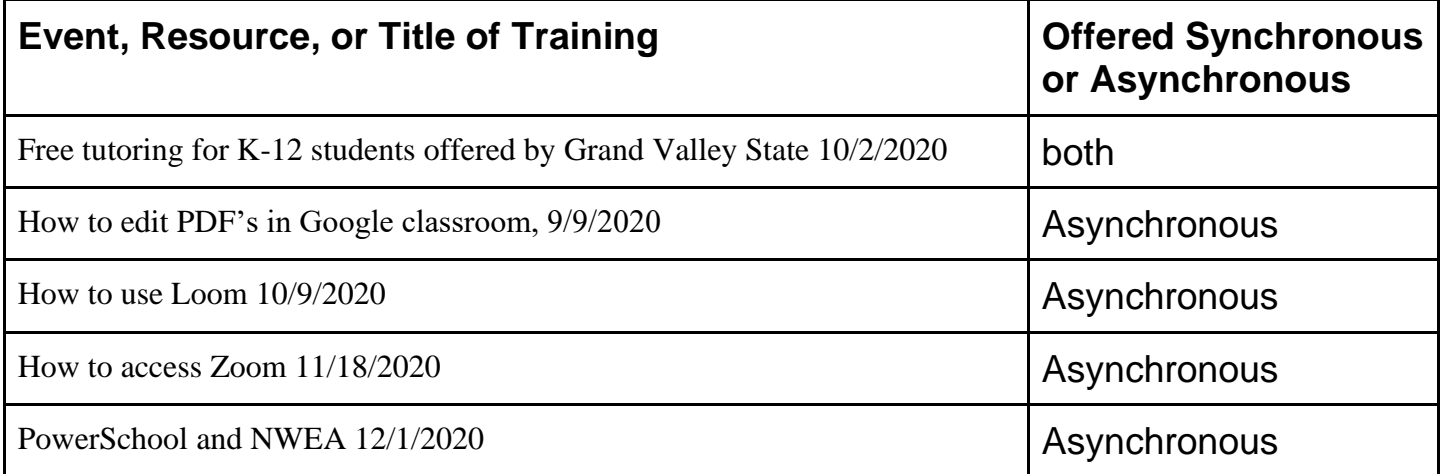

## **For Students:**

The amount and type of training provided during the current school year as of the date of the report to the parents and legal guardians of pupils and to pupils on how to access and use virtual content provided by the district.

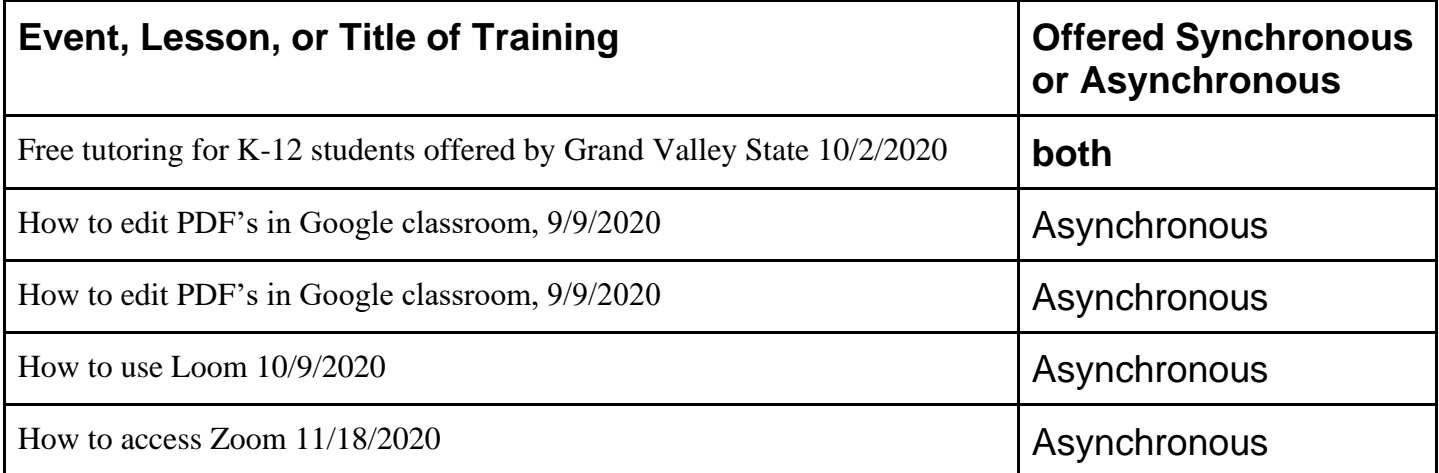